## แบบฟอร์มการขอ User ID สำนักงานเทคโนโลยีสารสนเทศ โรงพยาบาลพระนั่งเกล้า

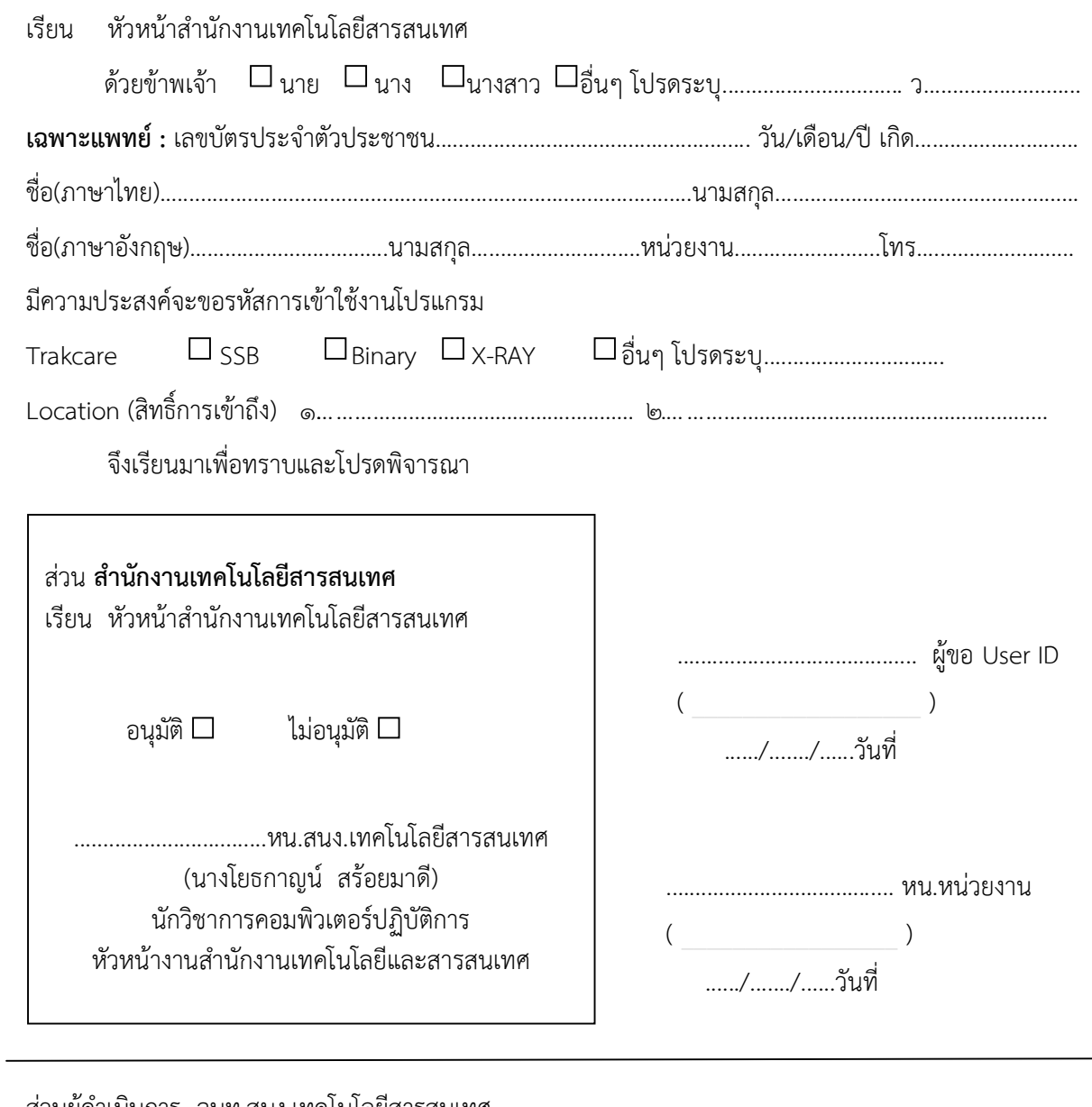

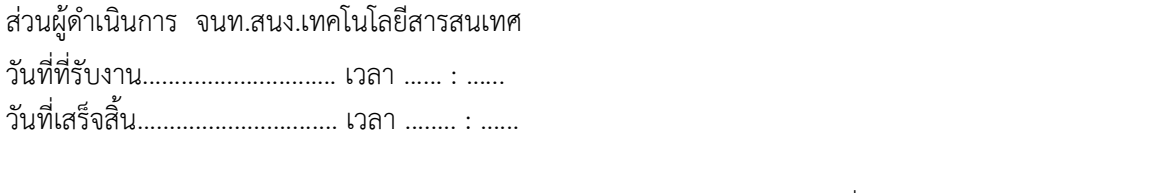

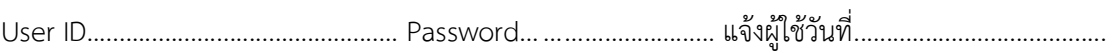

ผูออก User ID… …………………………………… ..

วันที่........./........./........